## $\frac{1}{2}$

GP-Pro $EX$  $GP$ -Pro  $EX$  $\mathbf{G}\mathbf{P}$ 

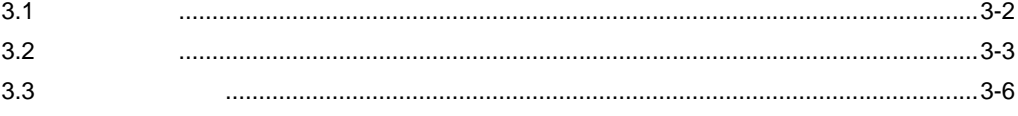

<span id="page-1-0"></span> $3.1$ 

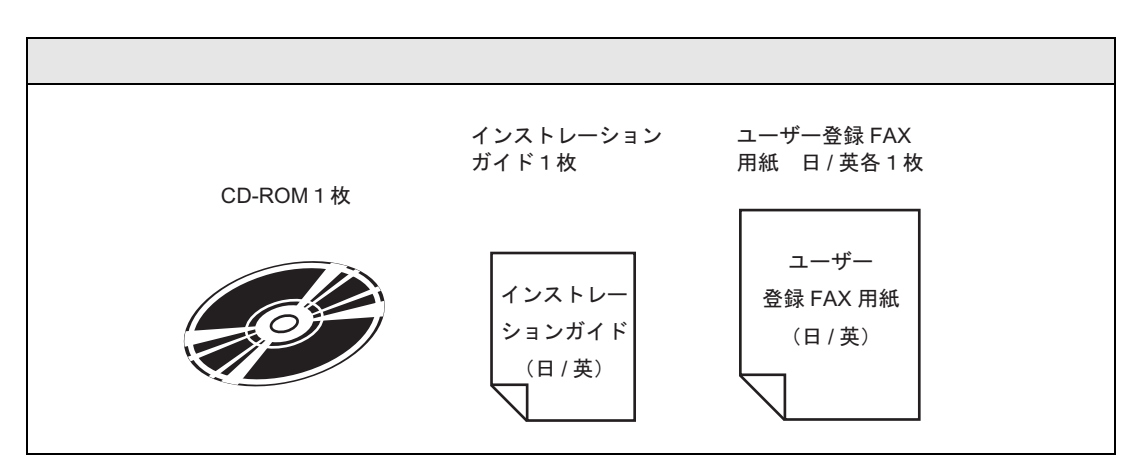

<span id="page-2-0"></span>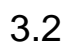

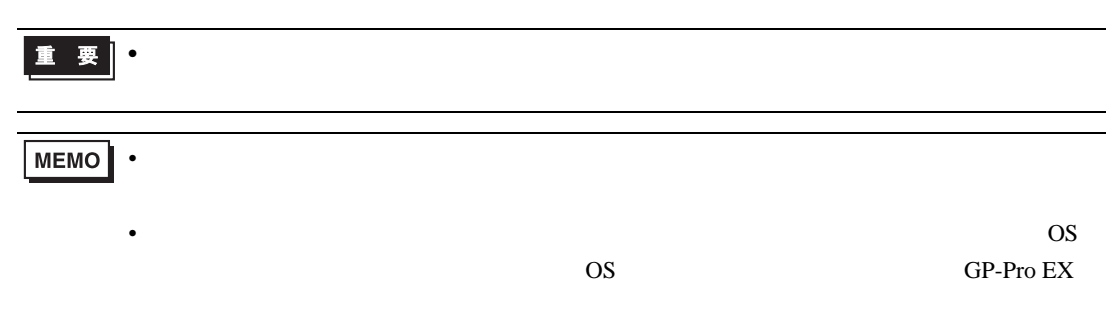

## $3.2.1$  GP-Pro EX

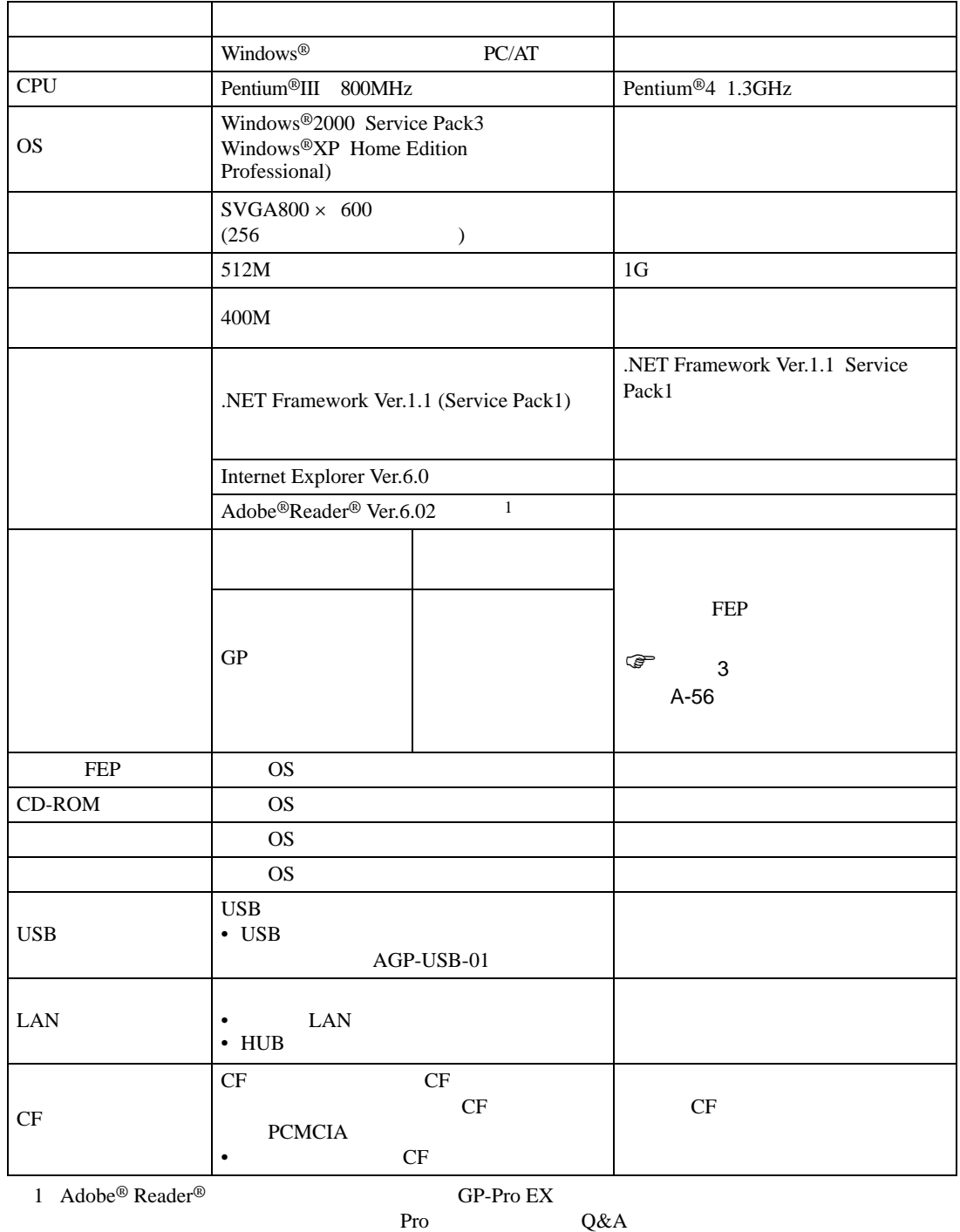

http://www.proface.co.jp/otasuke/

 $3.2.2$ 

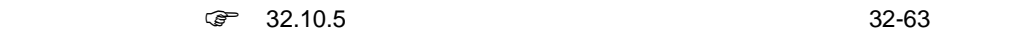

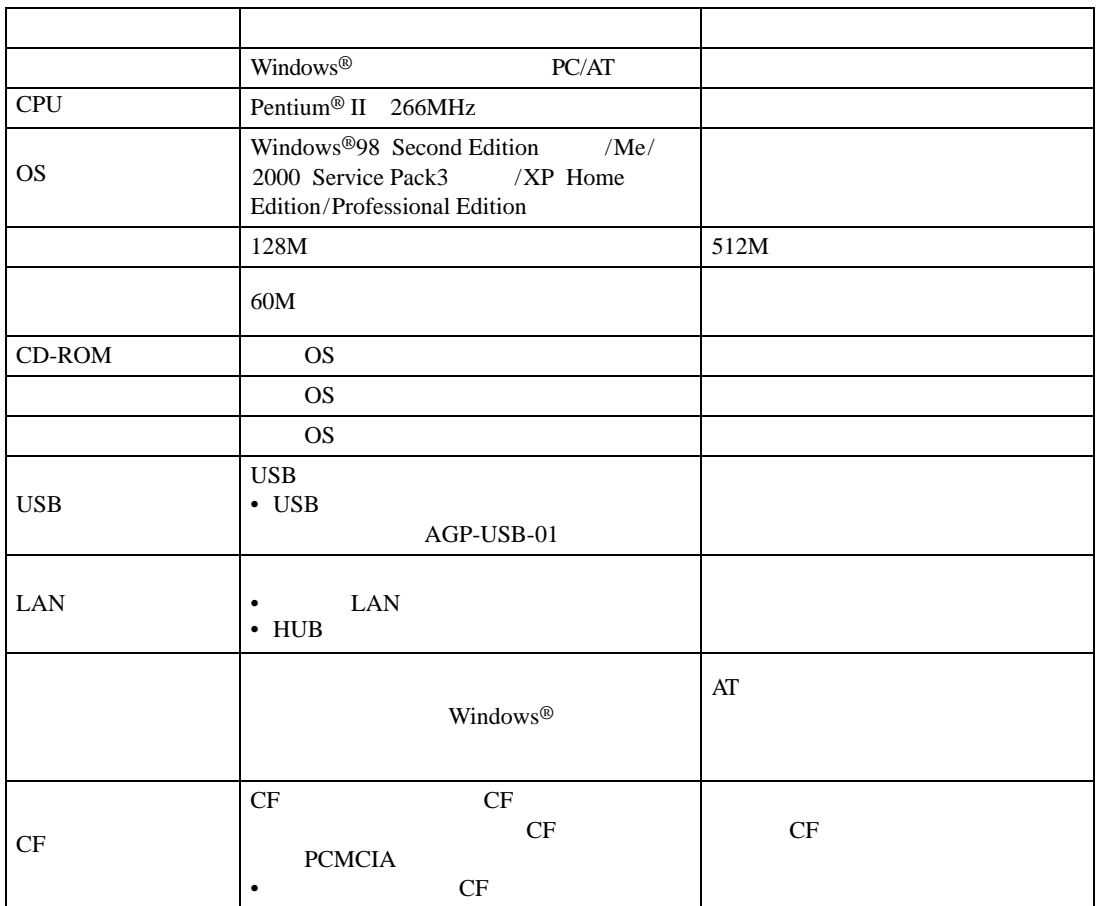

<span id="page-5-0"></span> $3.3$ 

GP-Pro EX Ver.1.10

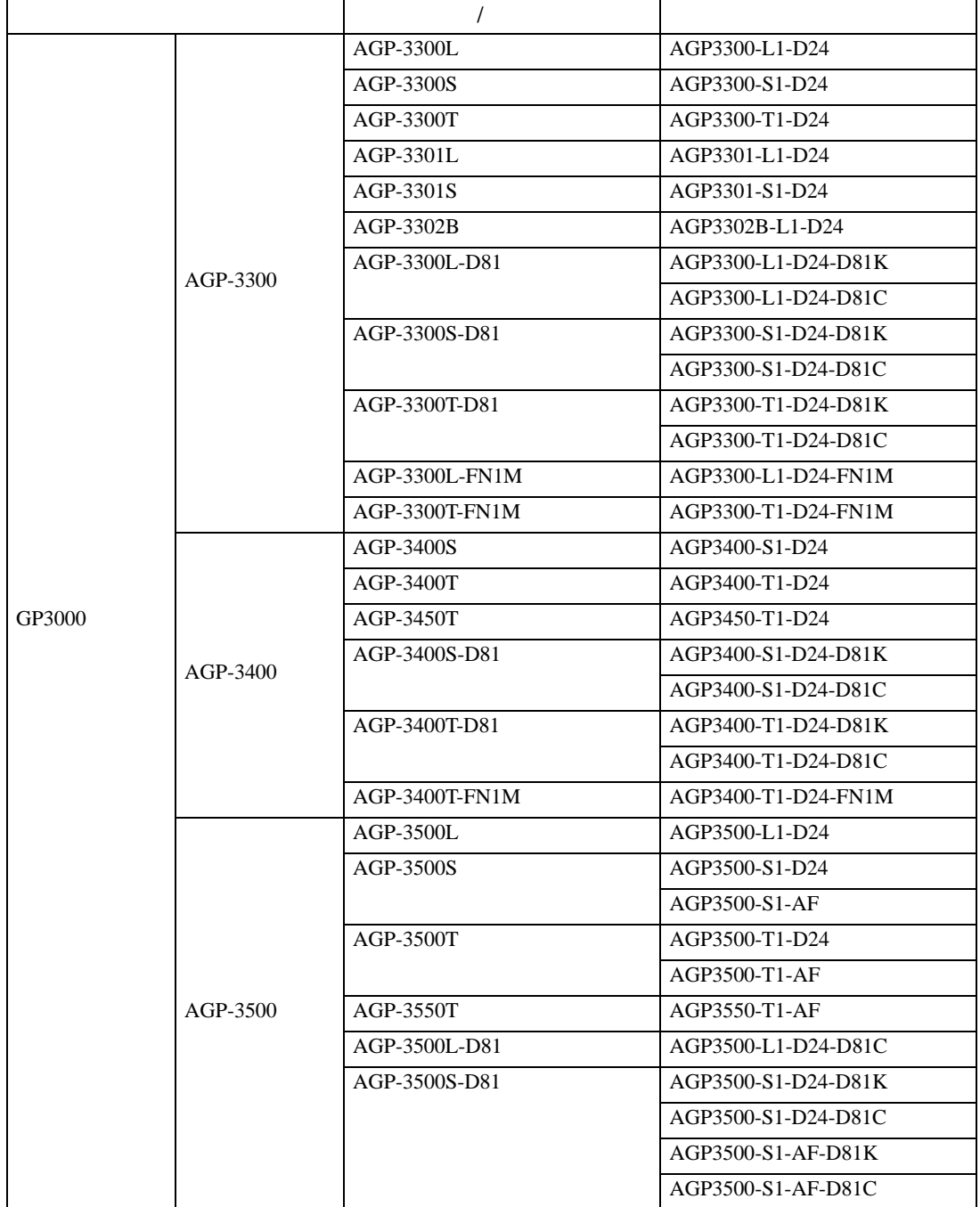

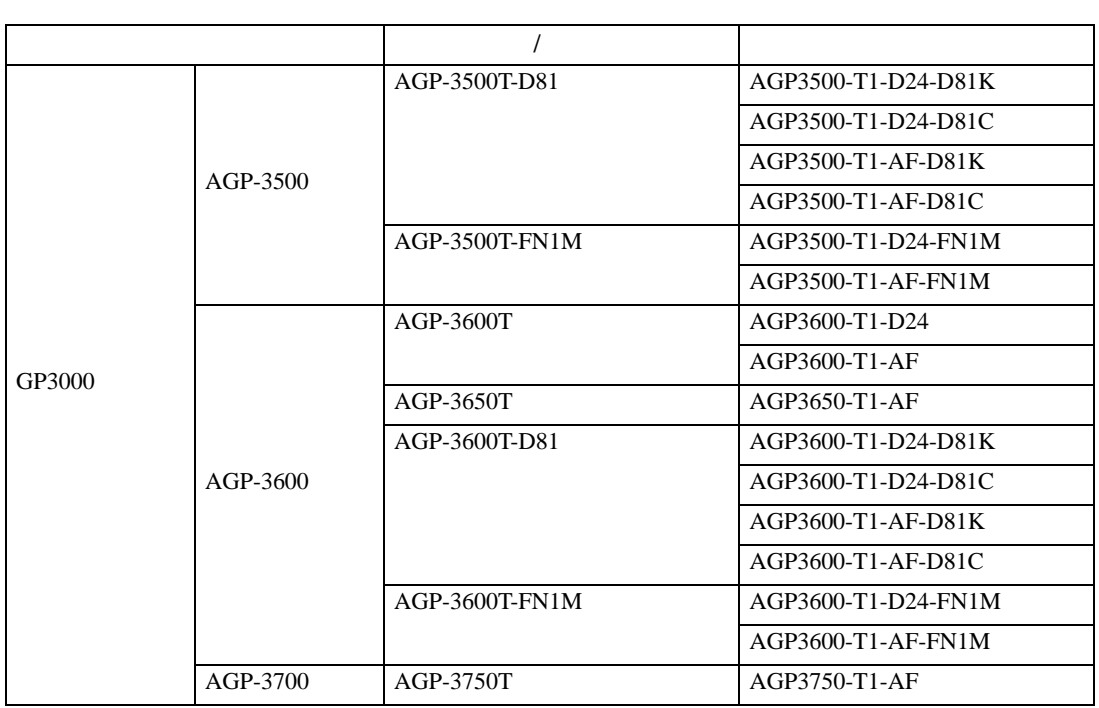

## *Memo*